## **Boletim Técnico**

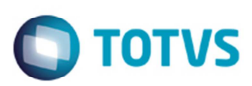

## **Relatório Tabela de Frete**

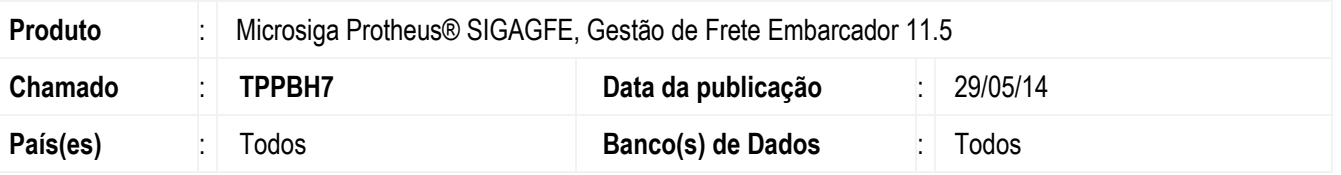

Melhoria no programa de relatório de Tabela de Frete (**GFER061**), para gerar corretamente o relatório quando forem informados nos parâmetros os campos de vigência.

Para viabilizar essa melhoria, é necessário aplicar o pacote de atualizações (*Patch*) deste chamado.

## **Procedimento para Utilização**

- 1. Em **Gestão de Frete Embarcador** (**SIGAGFE**) acesse **Relatórios** > **Tabelas de Frete**.
- 2. Gere o relatório com os seguintes parâmetros:
	- Tipo de Tabelas: Normal;
	- Vigência: Na data;
	- Vigência em: Informar uma data.
- 3. O relatório deverá ser gerado corretamente sem ocorrer nenhuma inconsistência.

## **Informações Técnicas**

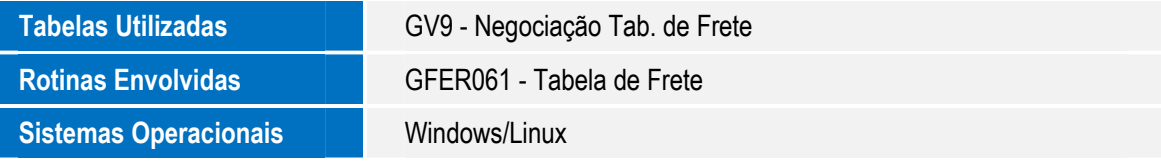

Este documento é de propriedade da TOTVS. Todos os direitos reservados.

 $\bullet$